MINISTÉRIO DA SAÚDE

Passo a passo para a solicitação de prorrogação de prazos das OBRAS DOS PROGRAMAS **REQUALIFICA UBS ACADEMIA DA SAÚDE** 

> Brasília - DF 2016

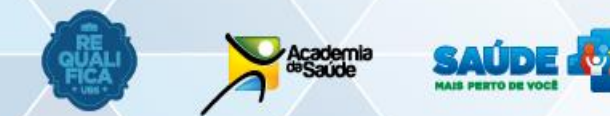

Ministério da **SUS** Saúde

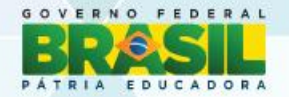

Março/2016

## **Página inicial**

#### **Como acessar?**

Acessar o SISMOB com CNPJ do Fundo Municipal de Saúde (FMS) e respectiva senha.

#### **Não tenho a senha deste CNPJ, e agora?**

É preciso procurar a Divisão de Convênios (DICON) do seu estado, pois só eles fornecem uma nova senha do CNPJ do FMS.

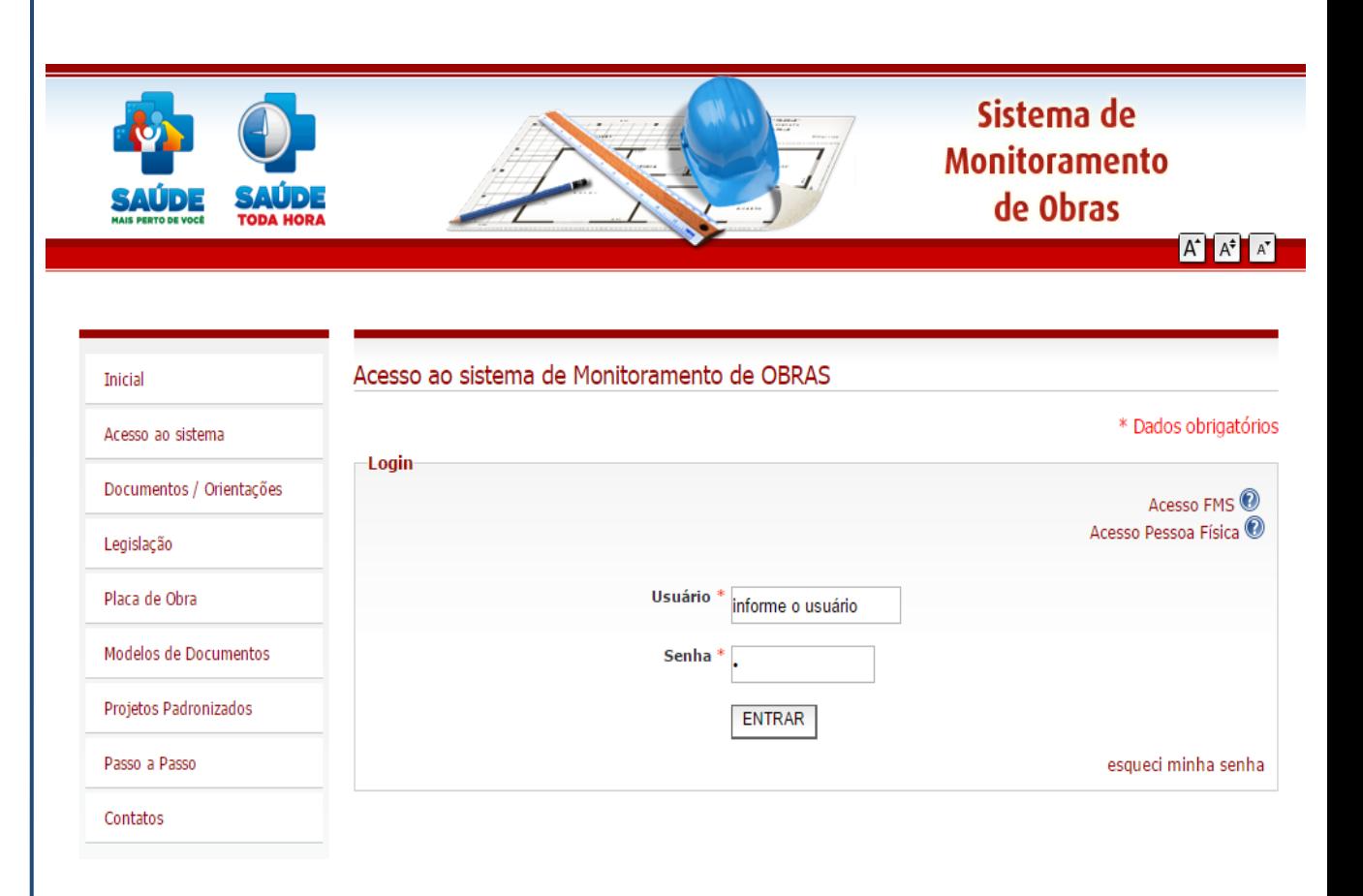

#### **Endereço eletrônico:**

<http://dab2.saude.gov.br/sistemas/sismob/login.php>

### **Acesso ao componente**

Essa tela é a porta de entrada para a visualização da notificação e solicitação da prorrogação de prazo. Clique no ícone "Solicitação de prorrogação de prazo" do componente que desejar solicitar a prorrogação de prazo.

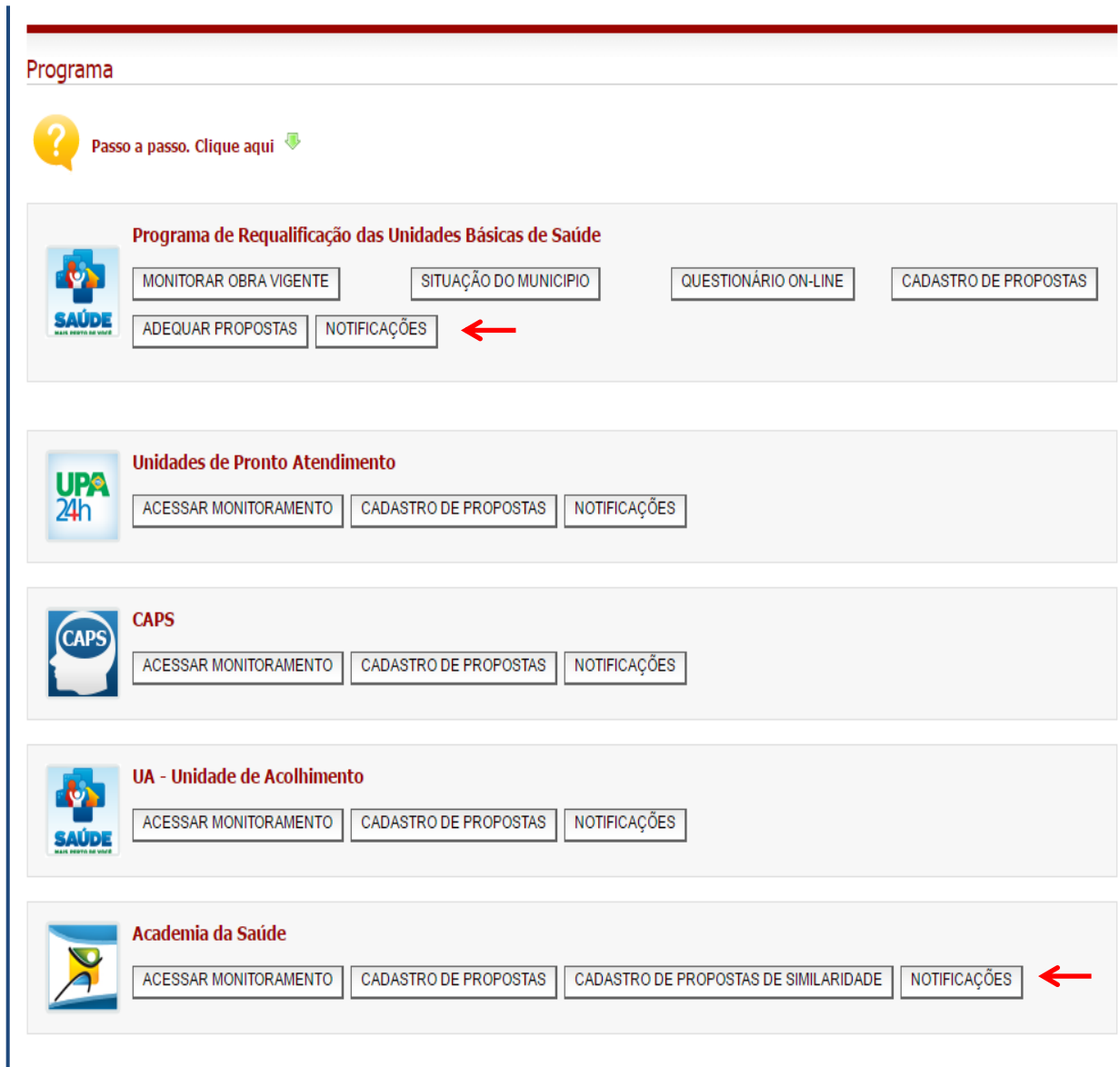

# **Visualização da notificação**

1. Clique no ícone "Visualizar" para ter acesso à notificação. Não é possível ir direto para a solicitação de prorrogação de prazo..

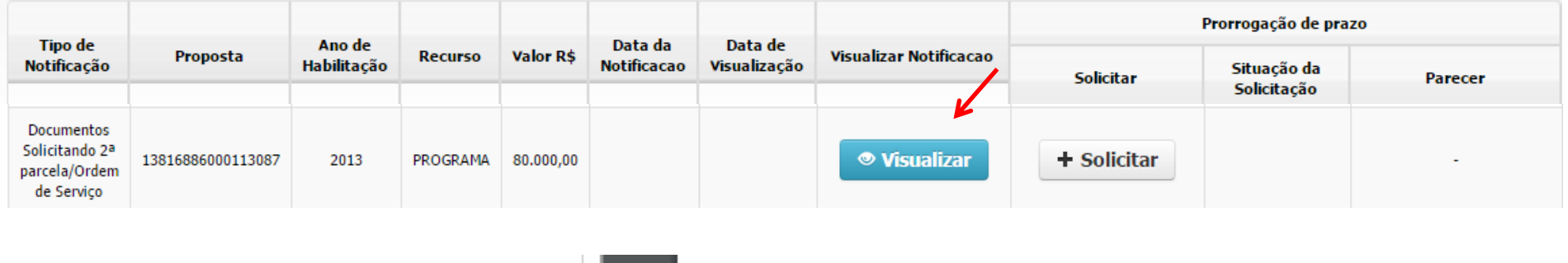

2. A leitura precisa ser confirmada, clicando no campo embaixo do texto da notificação.

Li e estou ciente das providências a serem tomadas com relação à proposta em questão.

3. Após a confirmação, aparecerá a tela de solicitação (ver página 5). Caso não queira prosseguir de imediato para o próximo passo, ver página 6.

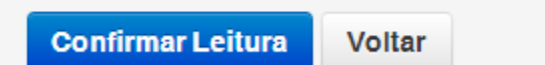

#### **Indicação dos motivos do atraso ou paralisação da obra e o prazo de prorrogação da etapa**

Podem ser marcadas mais de uma categoria de motivo e mais de um motivos em cada categoria. A descrição dos motivos consta na página 13.

Caso o motivo elencado não se aplicar, deve -se marcar a opção Outros para digitação do motivo.

Após fazer as devidas indicações, clicar em Salvar.

#### Programa Academia da Saúde - Prazo

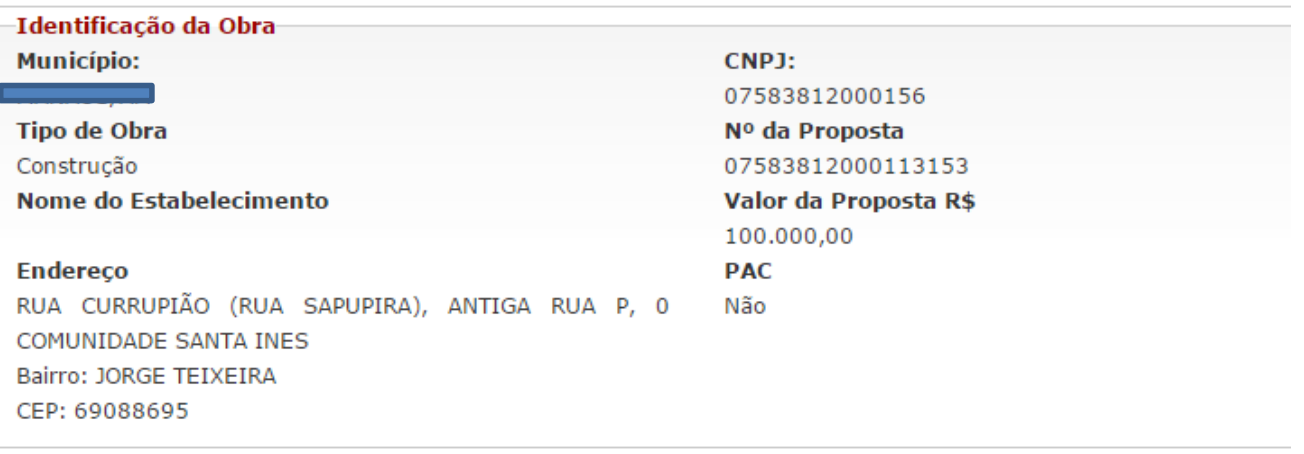

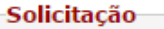

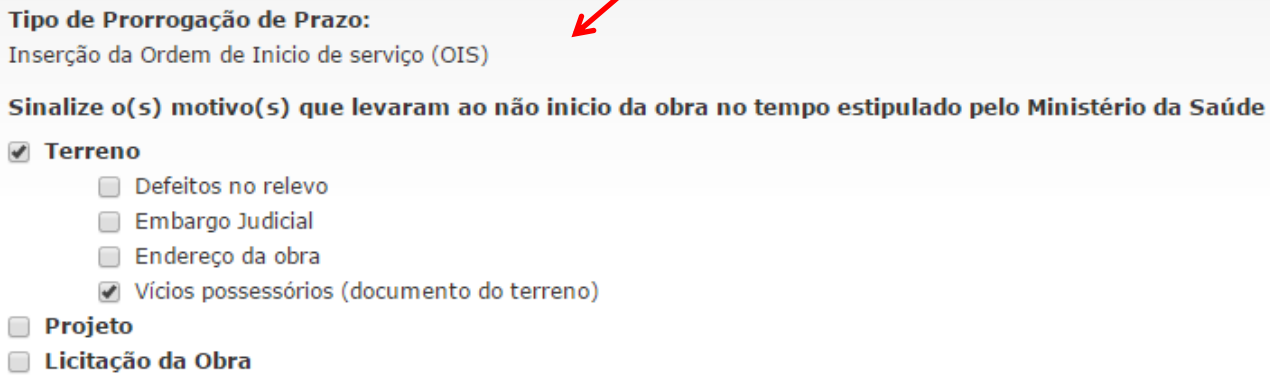

∩ Execução da Obra

□ Outros

\* (OIS): Informe o prazo em meses para inicio da obra

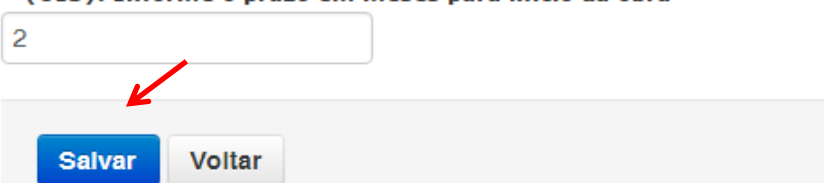

## **Solicitação da prorrogação de prazo em "+Solicitar"**

Após a visualização da notificação, o ícone altera para a cor verde, basta clicar em "+Solicitar" para prosseguir.

A solicitação pode ser feita em qualquer momento dentro do prazo estabelecido.

Seguir o informado na página 5 para realizar a solicitação.

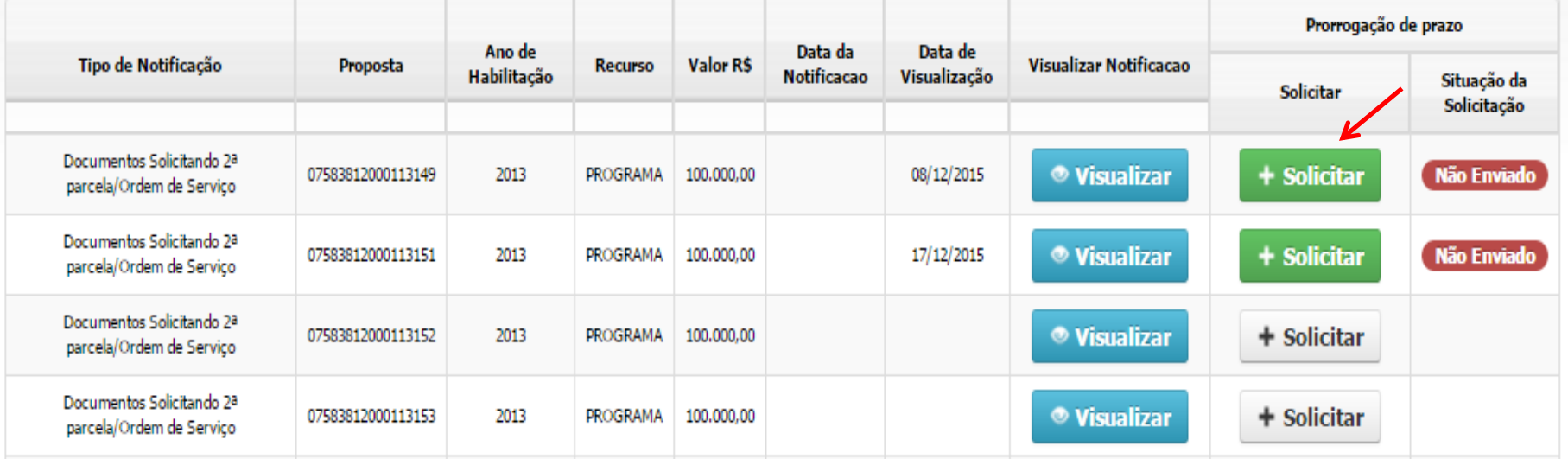

### **Inserção dos documentos necessários**

Clicar em "Anexar..." em Justificativa e Plano de Ação. Todos os motivos devem conter um ou mais documentos comprobatórios.

Na página 11, consta a lista dos documentos elegíveis para cada motivo .

#### -Justificativa e documentos que comprovem os motivos informados:-

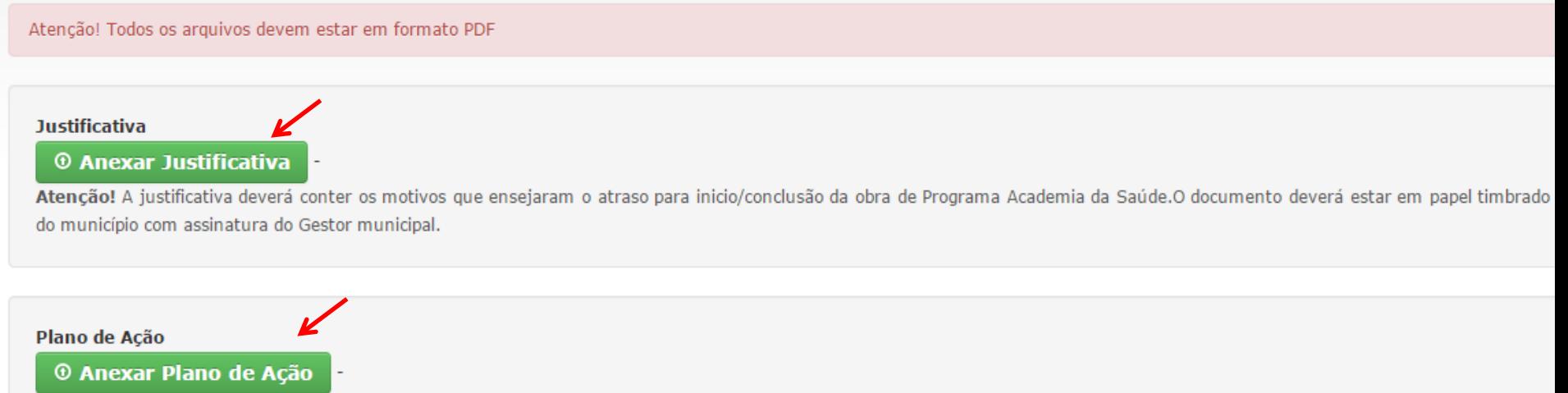

Atenção! Este documento deverá conter as atividades que serão necessárias para sanar os problemas acusados e o cronograma de ação e ser assinado pelo gestor municipal.

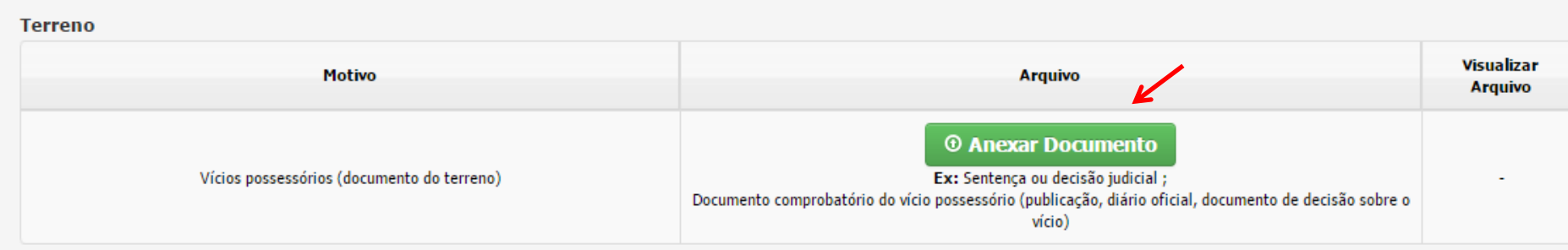

## **Finalização da solicitação em "Enviar para análise" e confirmação do envio**

Os documentos podem ser substituídos antes de enviar para análise.

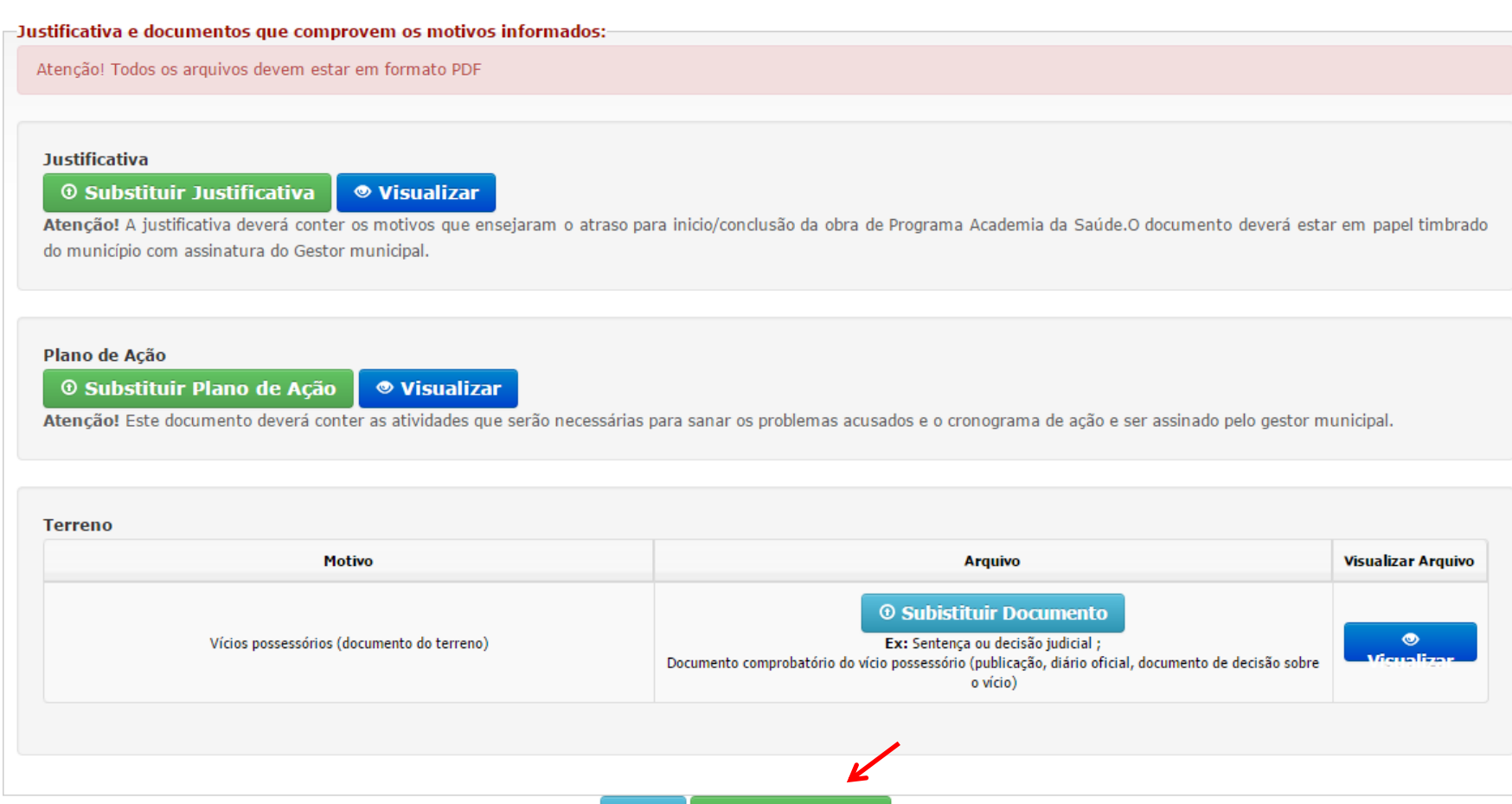

Enviar para análise

**Voltar** 

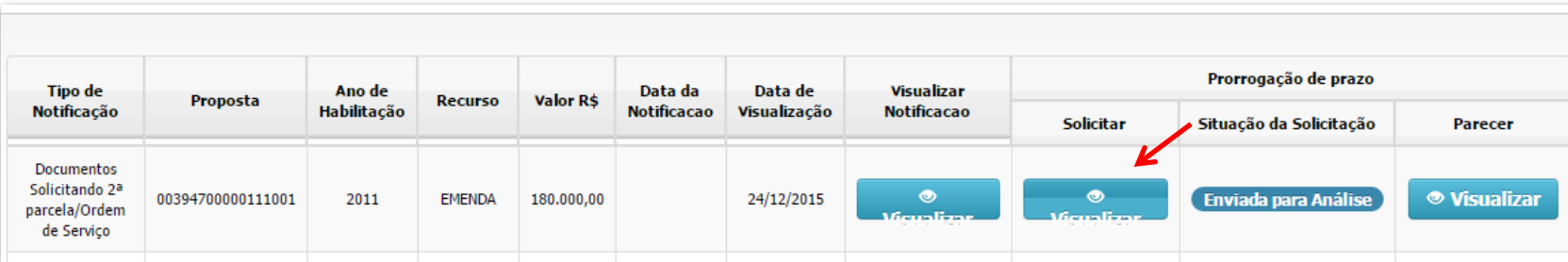

**Para visualizar a solicitação realizada, clicar em "Visualizar" na tela com o rol de propostas.**

Programa Academia da Saúde - Solicitação de Prorrogação de Prazos -Identificação da Obra **Município:** CNPJ: **BRASÍLIA/DF Tipo de Obra** Nº da Proposta Construção 00394700000111001 Nome do Estabelecimento Valor da Proposta R\$ 180,000,00 Endereço **PAC** Não Bairro: CEP: 73310000 Justificativa e documentos: (OIS): Informae o prazo em meses para inicio da obra: 2 meses ● Visualizar Justificativa ● Visualizar Plano de Ação **Terreno Motivo Visualizar Arquivo** Vícios possessórios (documento do terreno) ● Visualizar Documento **Voltar** 

# **Para ter acesso ao parecer, clicar em "Visualizar" na coluna de parecer, na tela com o rol de propostas.**

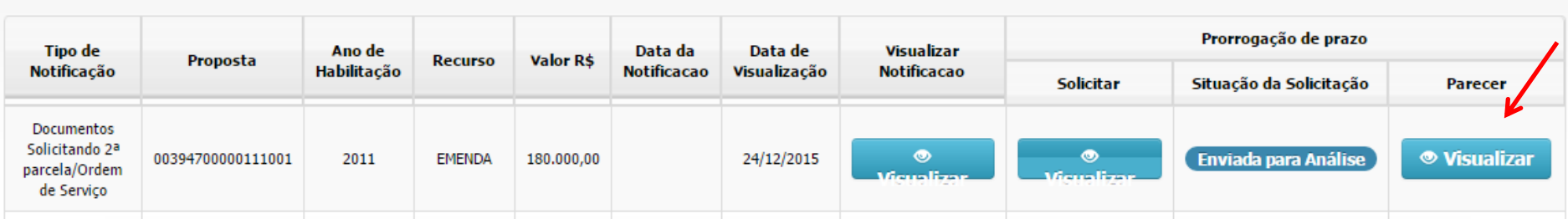

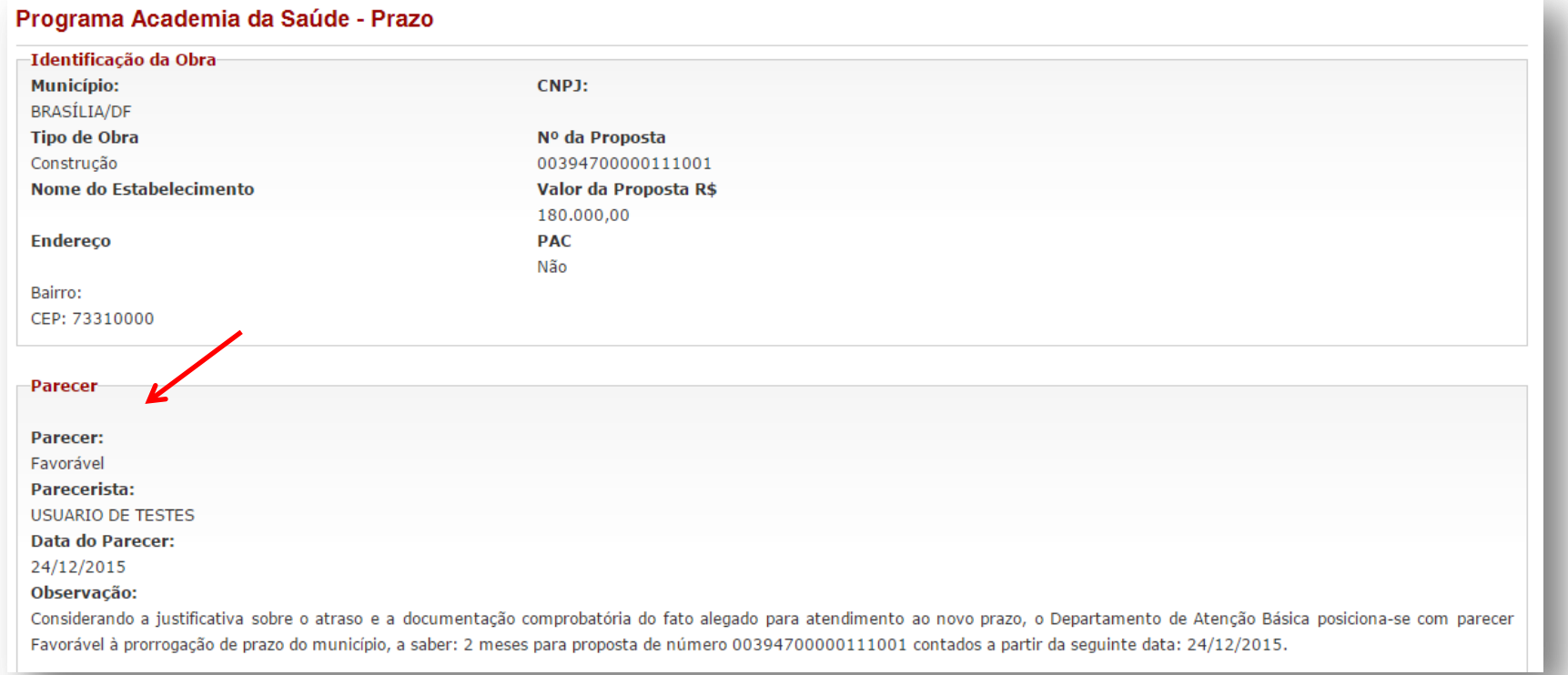

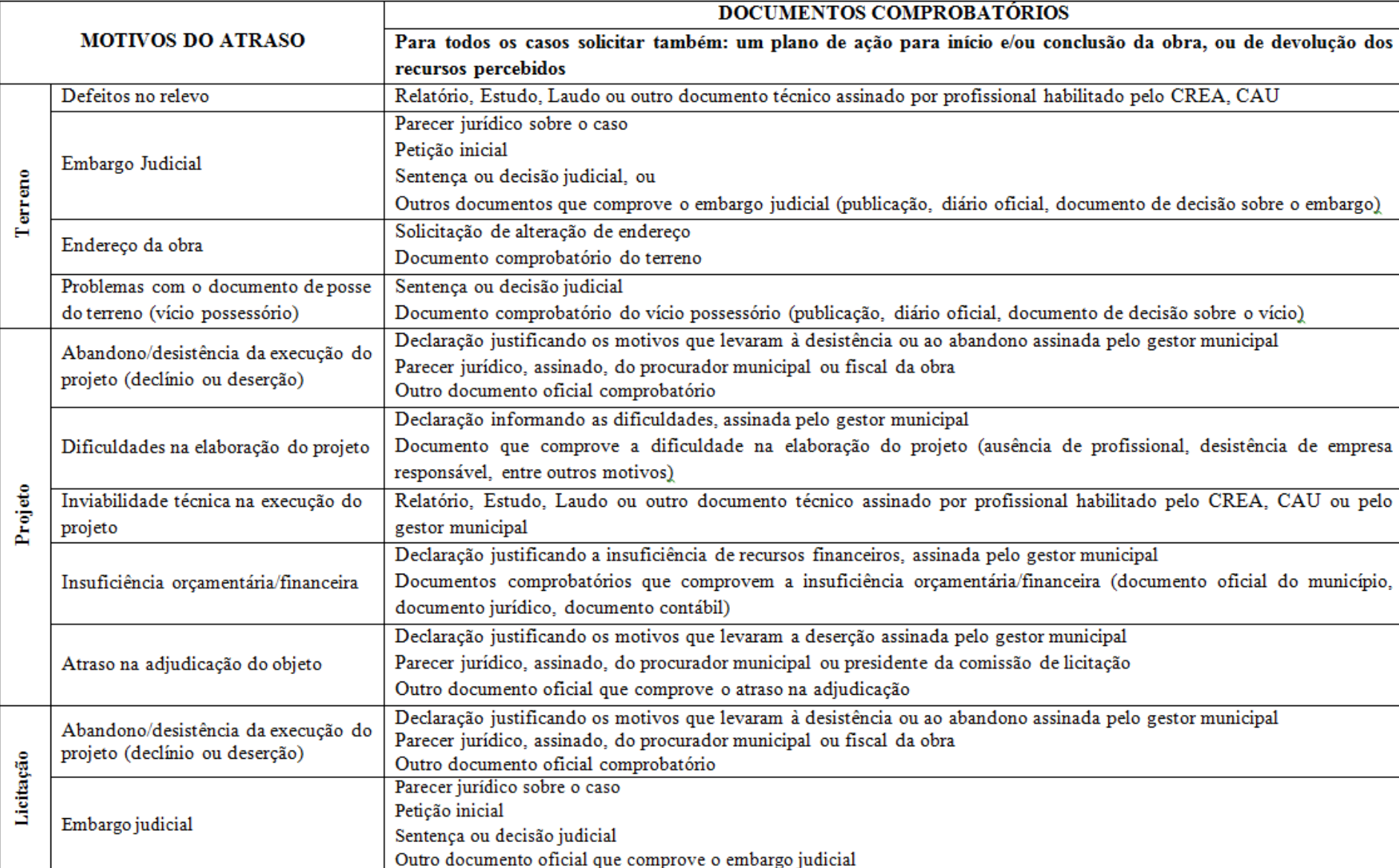

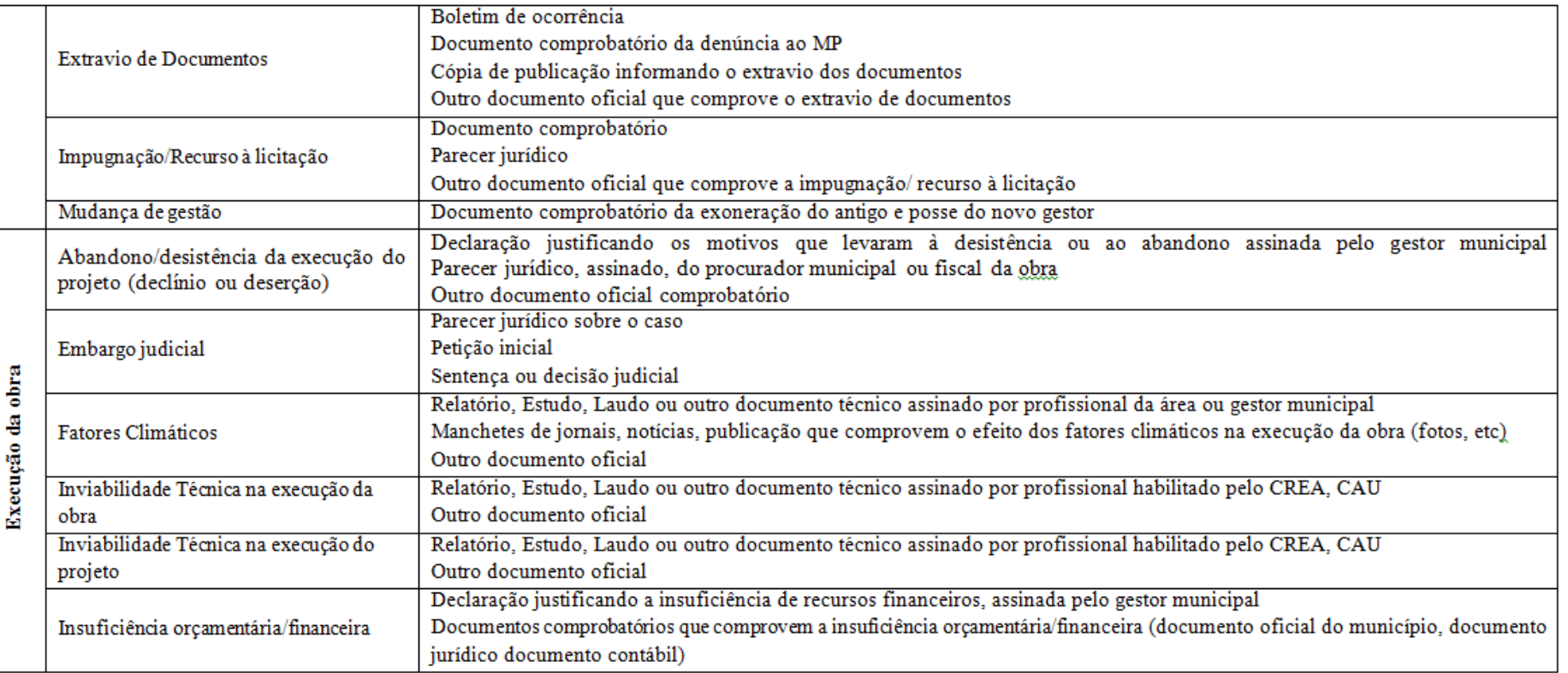

1. Defeito no Terreno: impedimentos identificados na avaliação do terreno que impedem ou impossibilitem a construção da obra. Pode ser tanto em termos topográficos quanto ambientais. Fonte: Disciplina de Topografia USP.

2. Embargo judicial: Embargos - São um tipo de recurso ordinário para contestar a decisão definitiva. Os mais comuns são os embargos declaratórios. Recurso impetrado ao próprio juiz ou tribunal prolator da sentença ou do acórdão, para que os declare, reforme ou revogue; defesa do executado, oposta aos efeitos da sentença e destinada a impedir ou desfazer a execução requerida pelo exequente; defesa do executado por dívida fiscal, equivalente à contestação. Fonte: Dicionário jurídico.

3. Vícios possessórios: São atos ilícitos, defeitos, que se encontram na origem da posse. Fonte: Textos jurídicos.

4. Deserção: Abandono. Deserção do projeto significa abandono da execução do projeto.

5. Documento oficial: Documentos Oficiais são todos aqueles, de qualquer espécie e em qualquer suporte, produzidos e recebidos pelos Órgãos dos Poderes Executivo, Judiciário e Legislativo, inclusive os da administração indireta da União, dos Estados, do Distrito Federal e dos Municípios. Deve ter identificação, nome e assinatura.

# **Descrição**

- Defeito no Terreno: impedimentos identificados na avaliação do terreno que impedem ou impossibilitem a construção da obra. Pode ser tanto em termos topográficos quanto ambientais. Fonte: Disciplina de Topografia USP.
- Embargo judicial: é um tipo de recurso ordinário para contestar a decisão definitiva. Os mais comuns são os embargos declaratórios. Recurso impetrado ao próprio juiz ou tribunal prolator da sentença ou do acórdão, para que os declare, reforme ou revogue; defesa do executado, oposta aos efeitos da sentença e destinada a impedir ou desfazer a execução requerida pelo exequente; defesa do executado por dívida fiscal, equivalente à contestação. Fonte: Dicionário jurídico.
- Vícios possessórios: São atos ilícitos, defeitos, que se encontram na origem da posse. Fonte: Textos jurídicos.
- Deserção: Abandono. Deserção do projeto significa abandono da execução do projeto.
- Documento oficial: Documentos Oficiais são todos aqueles, de qualquer espécie e em qualquer suporte, produzidos e recebidos pelos Órgãos dos Poderes Executivo, Judiciário e Legislativo, inclusive os da administração indireta da União, dos Estados, do Distrito Federal e dos Municípios. Deve ter identificação, nome e assinatura.

# Em casos de dúvidas, contate:

• Programa Academia da Saúde [academiadasaude@saude.gov.br](mailto:academiadasaude@saude.gov.br) 61 3315-9057/9003

• Requalifica UBS

[requalificaubs@saude.gov.br](mailto:requalificaubs@saude.gov.br)

61 3315-9050 / 3315-9061/3315-9066